# C1 Annex 9.10. DECISION TREE FOR SURVEYORS (LUCAS 2022)

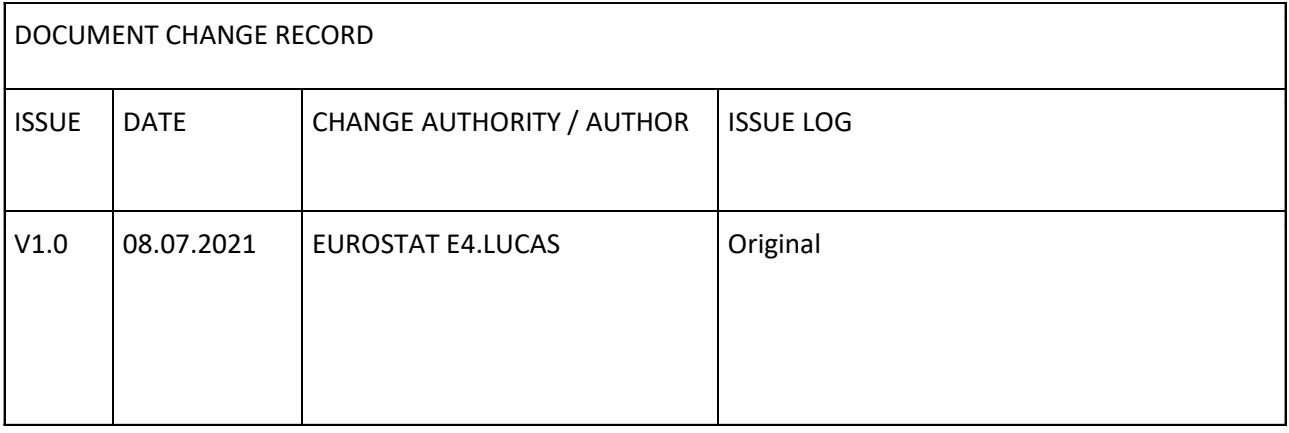

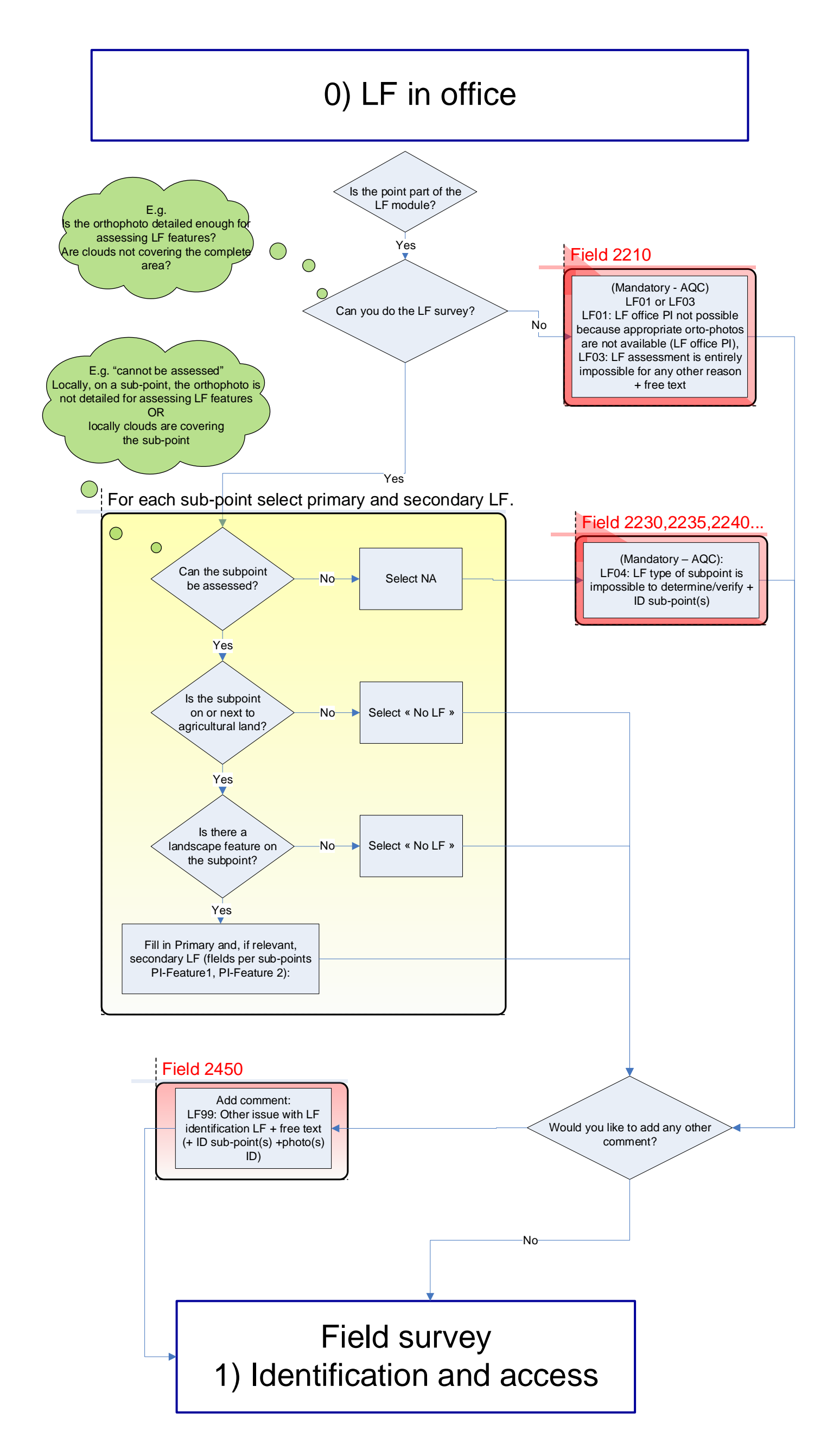

#### DECISION TREE FOR SURVEYORS (LUCAS 2022)

If a LUCAS point is part of the LF module and has not been assessed through LF office PI the point is blocked and cannot go to the field survey.

The minimum information to be collected through LF office PI is:

"Can you do the LF survey?"

And based on the answer to this question (Yes/No), the connected fields and/or comments need to be filled in.

If the answer is « No » a comment is needed to complete the LF office PI.

# 1) IDENTIFICATION AND ACCESS TO THE POINT

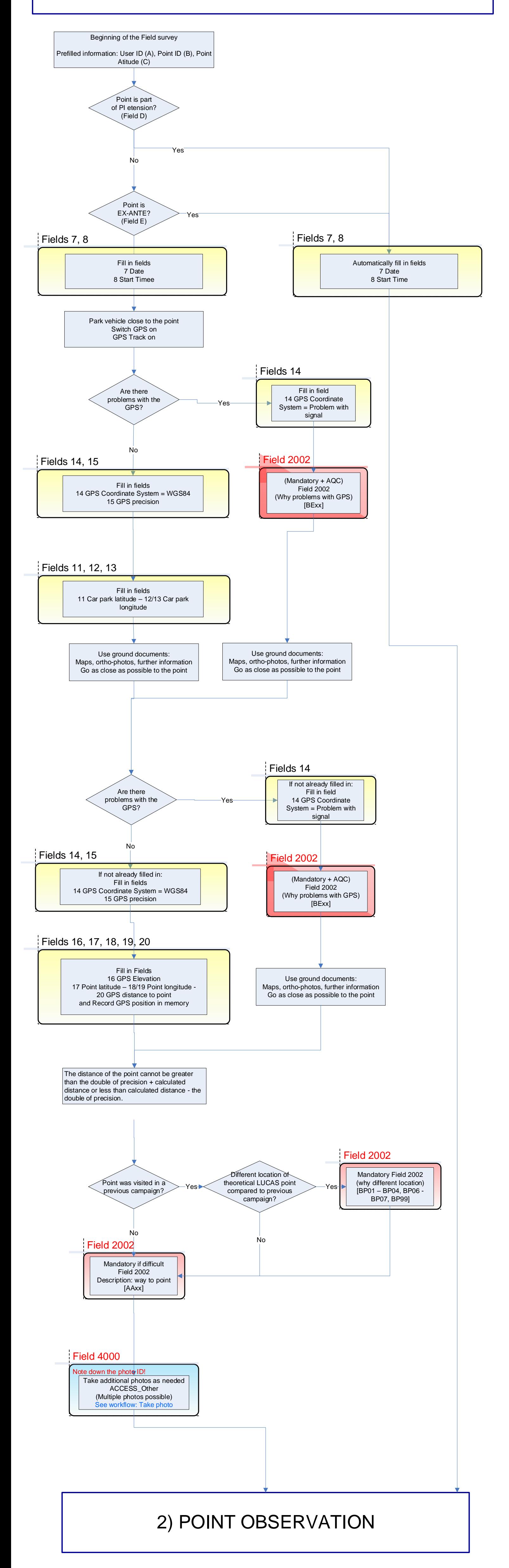

If a LUCAS point is Part of the LF module and has not been assessed through LF office PI the point is blocked and cannot go to the field survey.

The minimum information to be collected through LF office PI is:

"Can you do the LF survey?"

And based on the answer to this question (Yes/No), the connected fields and/or comments need to be filled in.

If the answer is « No » a comment is needed to complete the LF office PI.

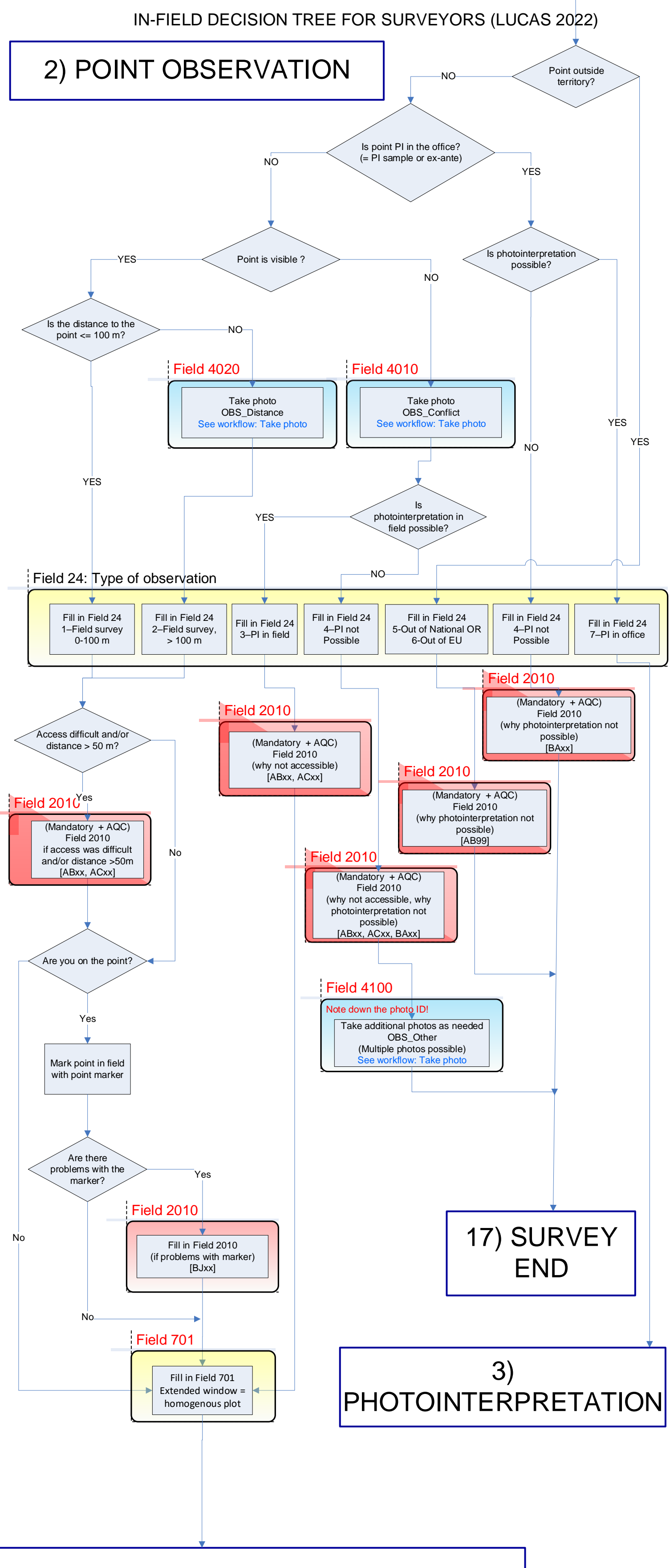

# 2 bis) DIRECTION OF OBSERVATION

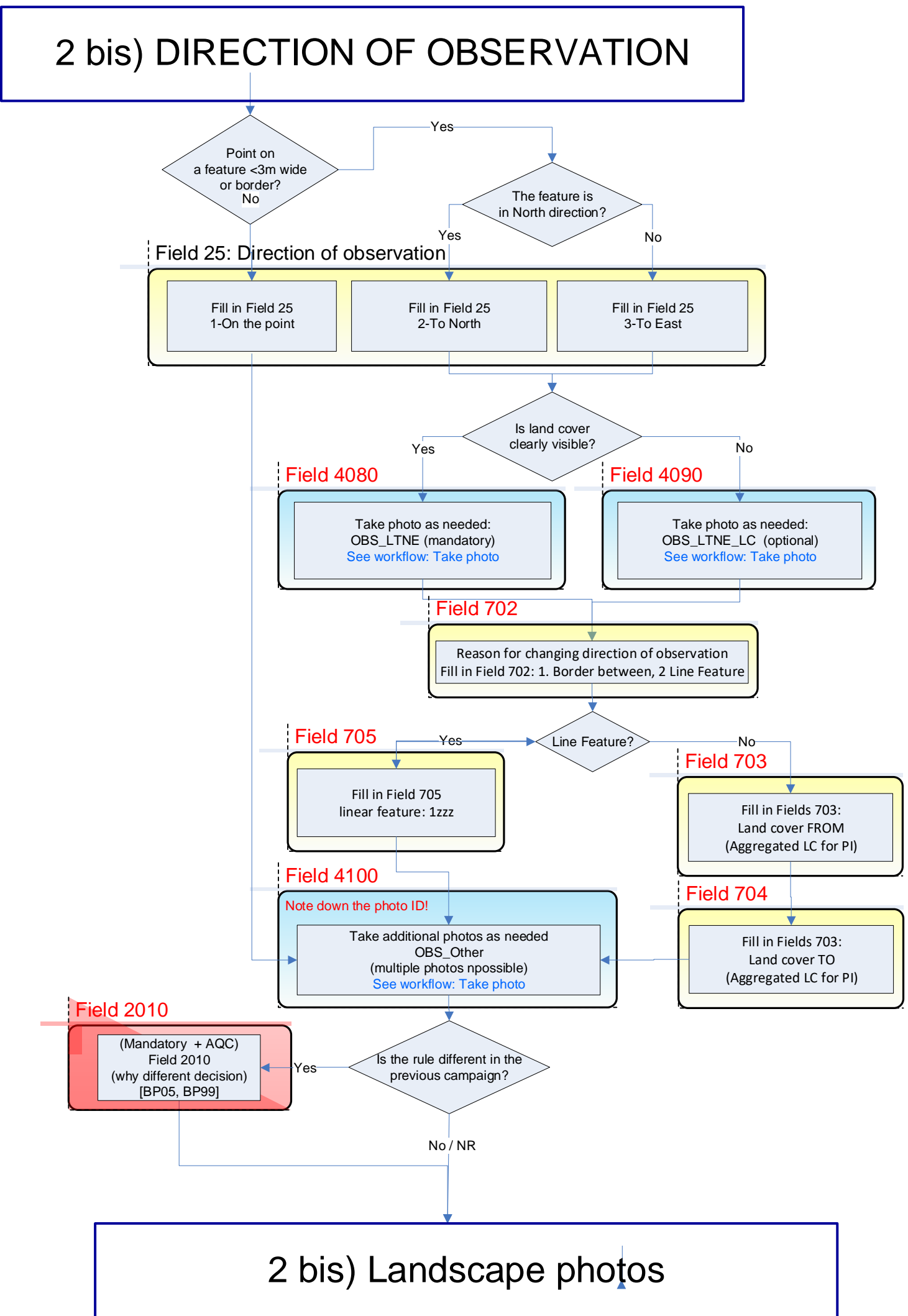

# 2 bis) LANDSCAPE PHOTOS

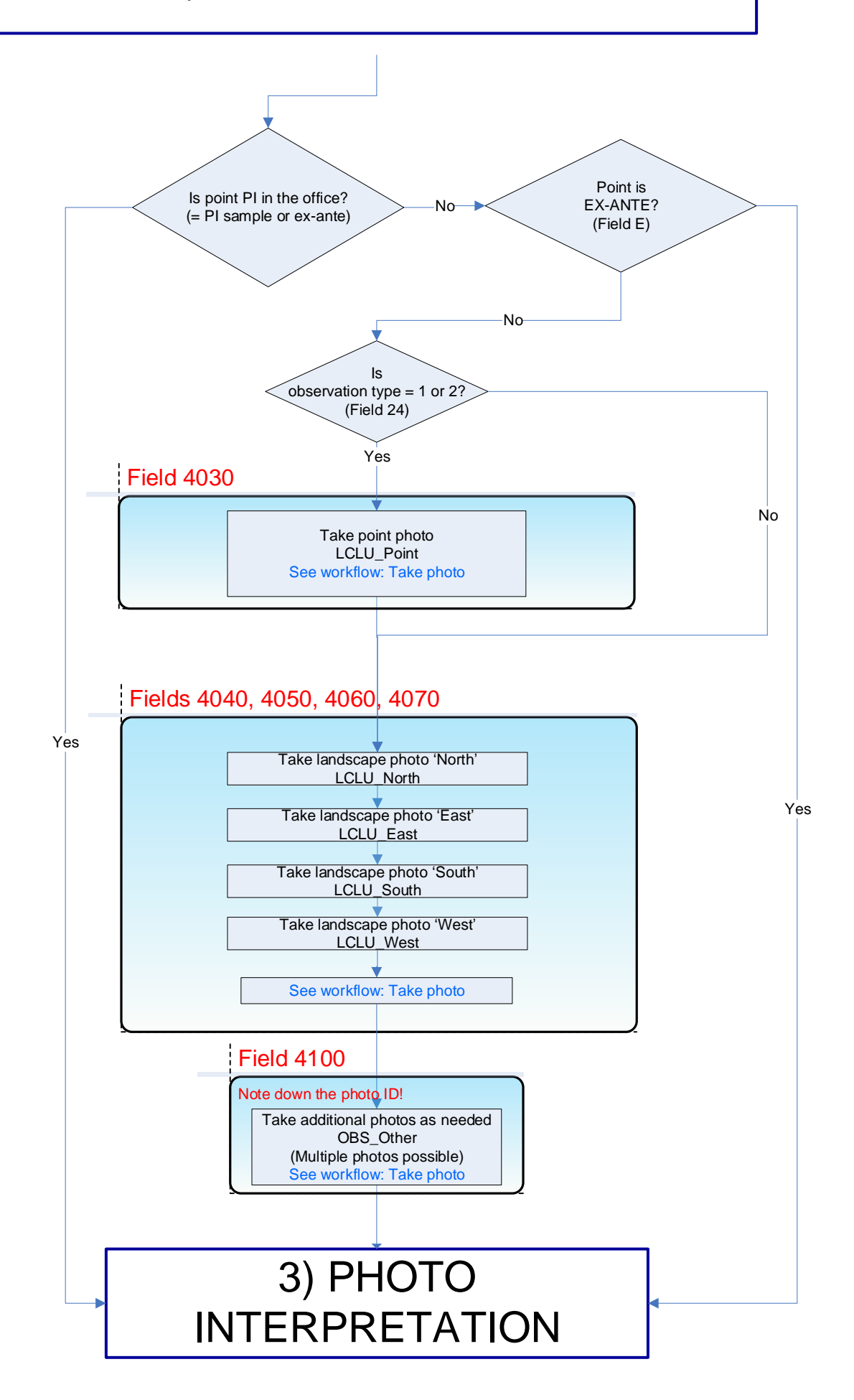

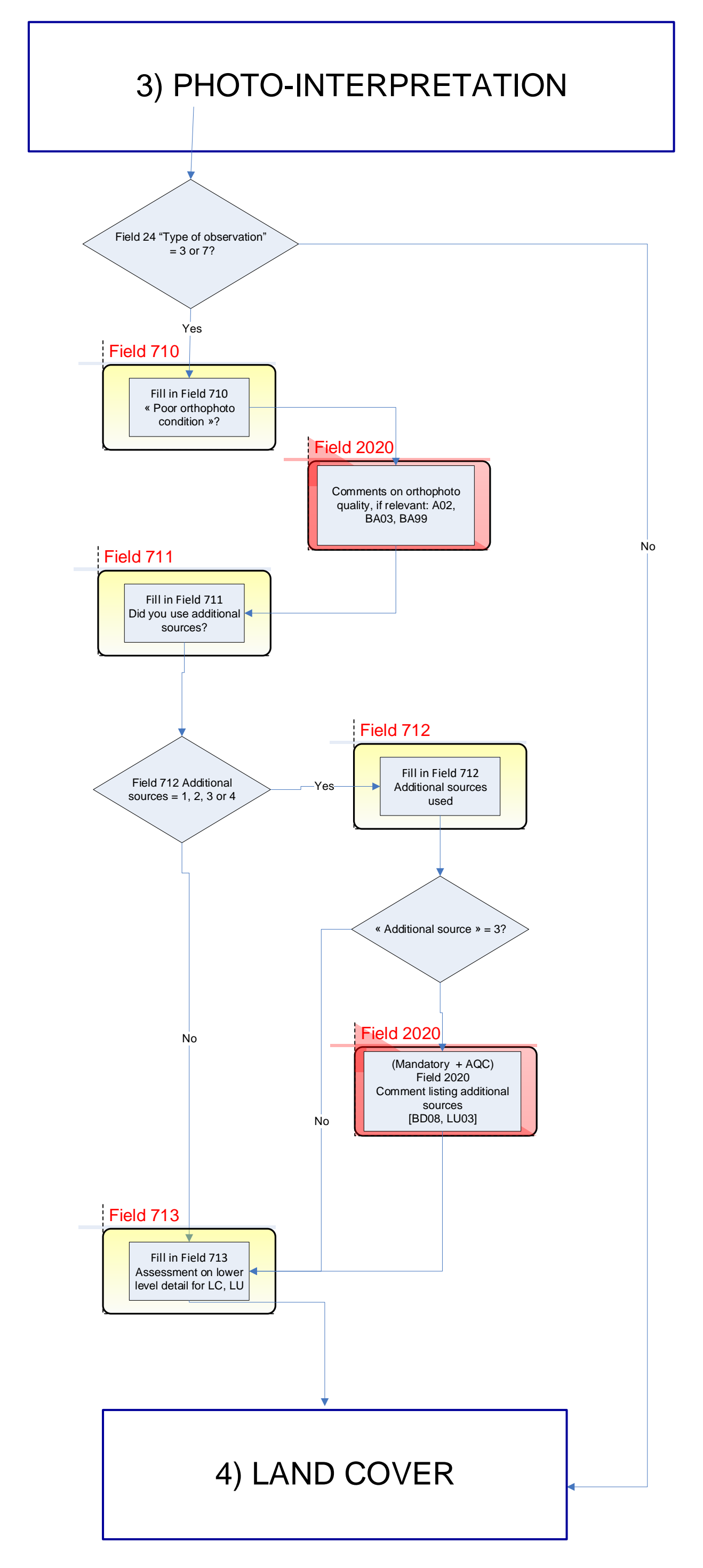

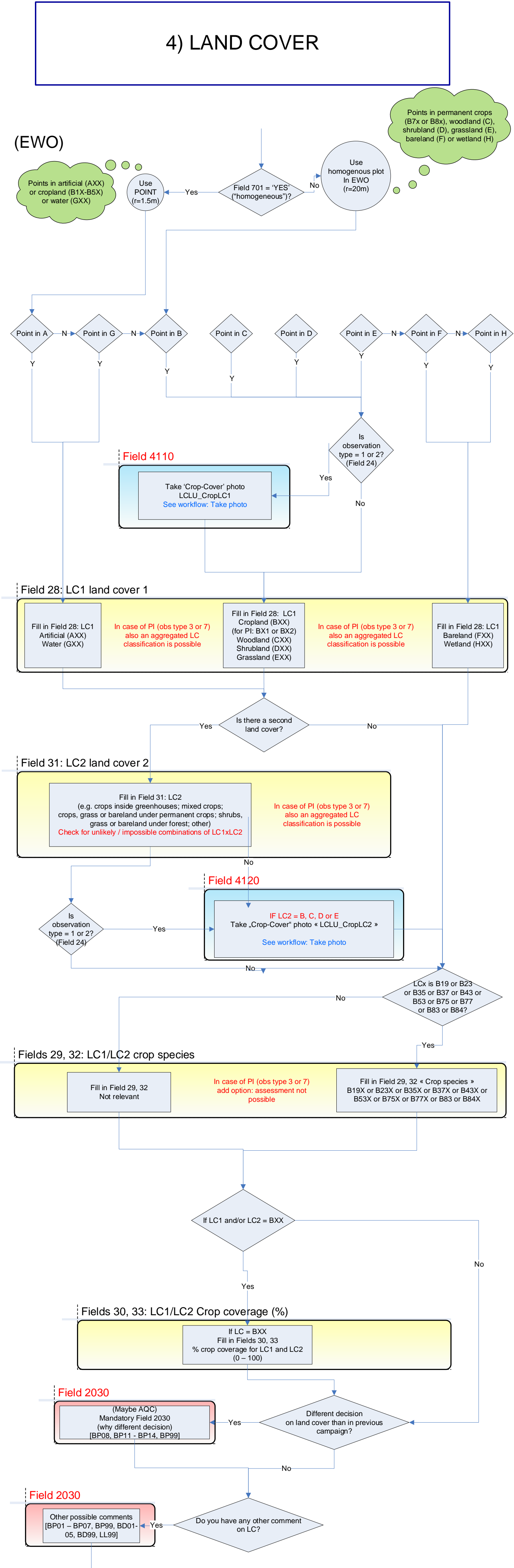

# 4 bis) LAND USE

Note photo ID!

Field 4150

Take additional photos as needed: LCLU\_Other (multiple photos possible) See workflow: Take photo

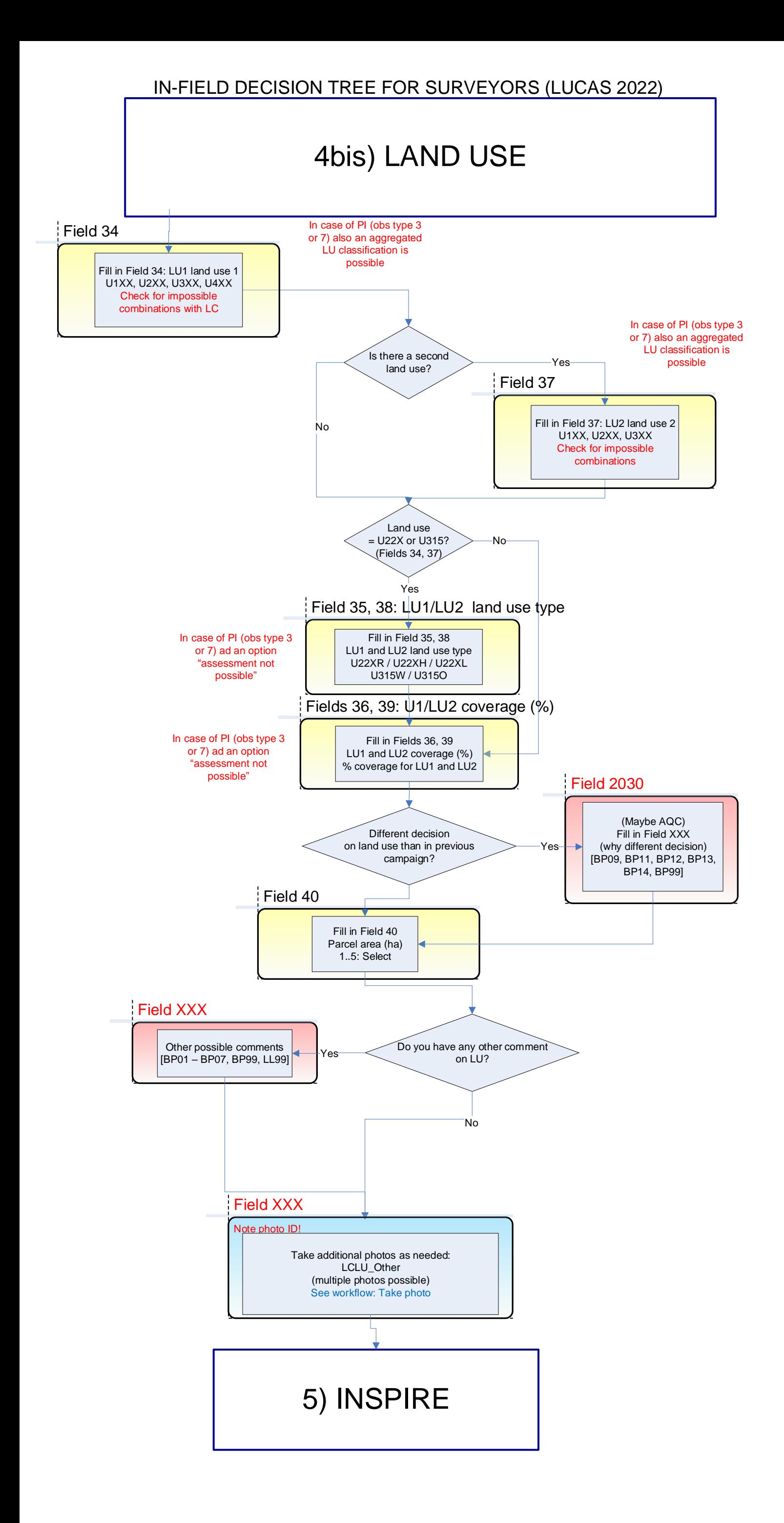

![](_page_9_Figure_1.jpeg)

![](_page_10_Figure_1.jpeg)

![](_page_11_Figure_1.jpeg)

![](_page_12_Figure_1.jpeg)

### 9) GULLY EROSION

![](_page_13_Figure_0.jpeg)

### 10) WATER MANAGEMENT

![](_page_14_Figure_1.jpeg)

# 11) COPERNICUS

## 11) COPERNICUS

# 12) TREES WITH SECONDARY CROPS

![](_page_15_Figure_1.jpeg)

![](_page_16_Figure_0.jpeg)

# 13) EXTENDED GRASSLAND

![](_page_17_Figure_1.jpeg)

![](_page_18_Figure_0.jpeg)

![](_page_19_Figure_0.jpeg)

![](_page_20_Figure_0.jpeg)

![](_page_21_Figure_0.jpeg)

![](_page_22_Figure_0.jpeg)